# **Imaging Atmospheric Cherenkov Telescopes: Analysis I**

Tarek Hassan **DESY** 

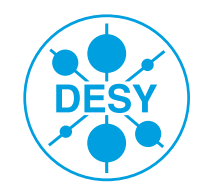

**HELMHOLTZ** RESEARCH FOR

#### **IACT technique – Overview**

• Imaging Atmospheric Cherenkov Telescopes (IACTs) are very similar to normal optical telescopes

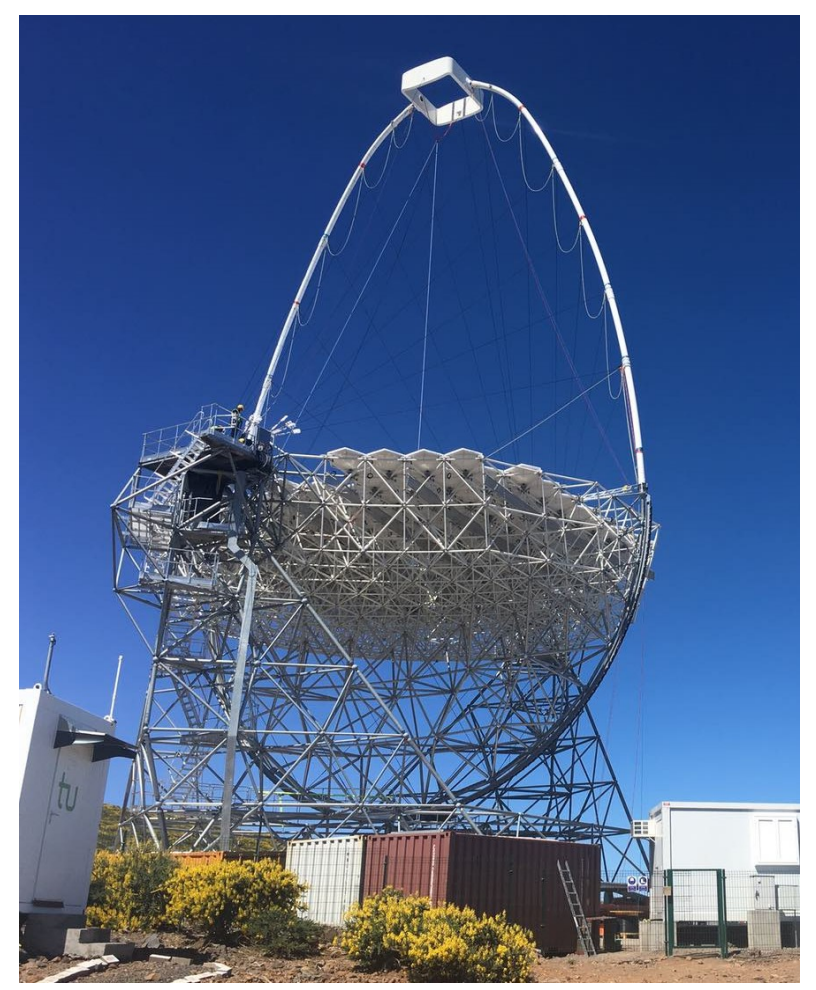

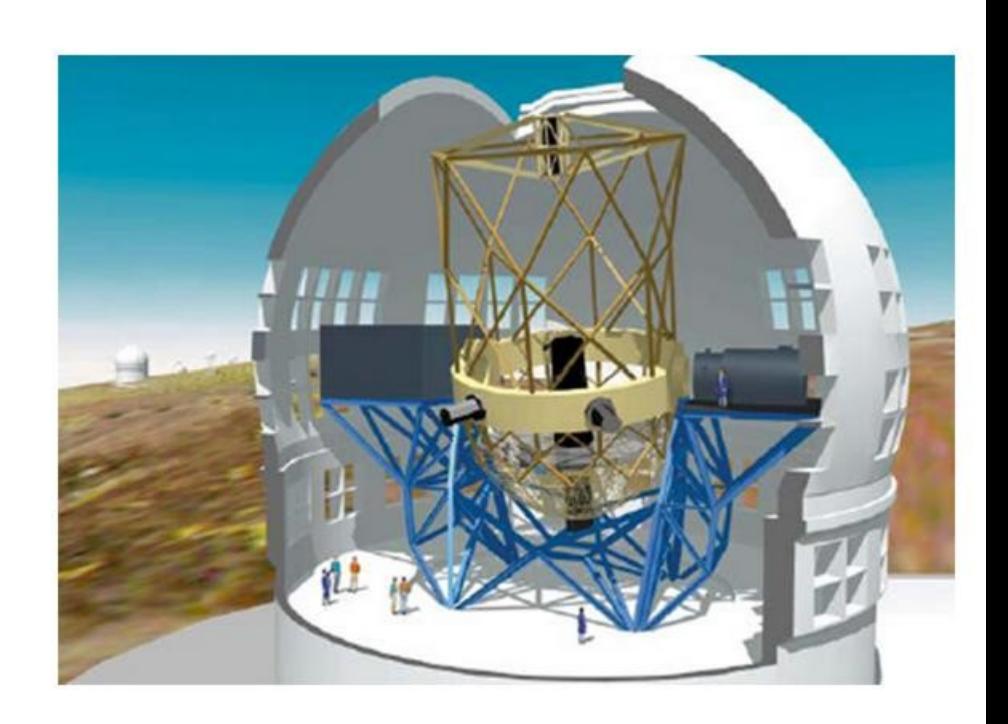

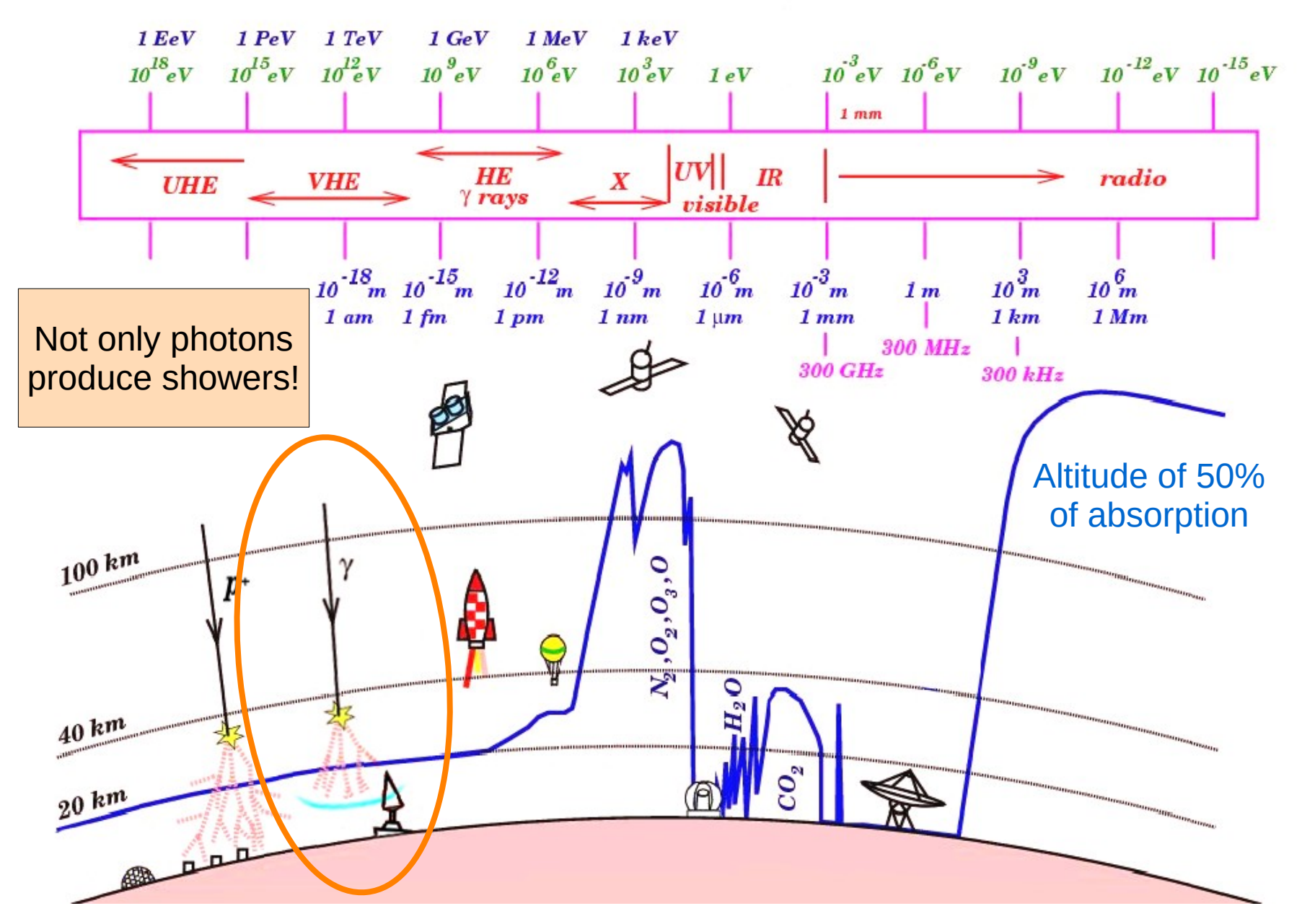

#### Signal Background **IACT technique – Signal and background**

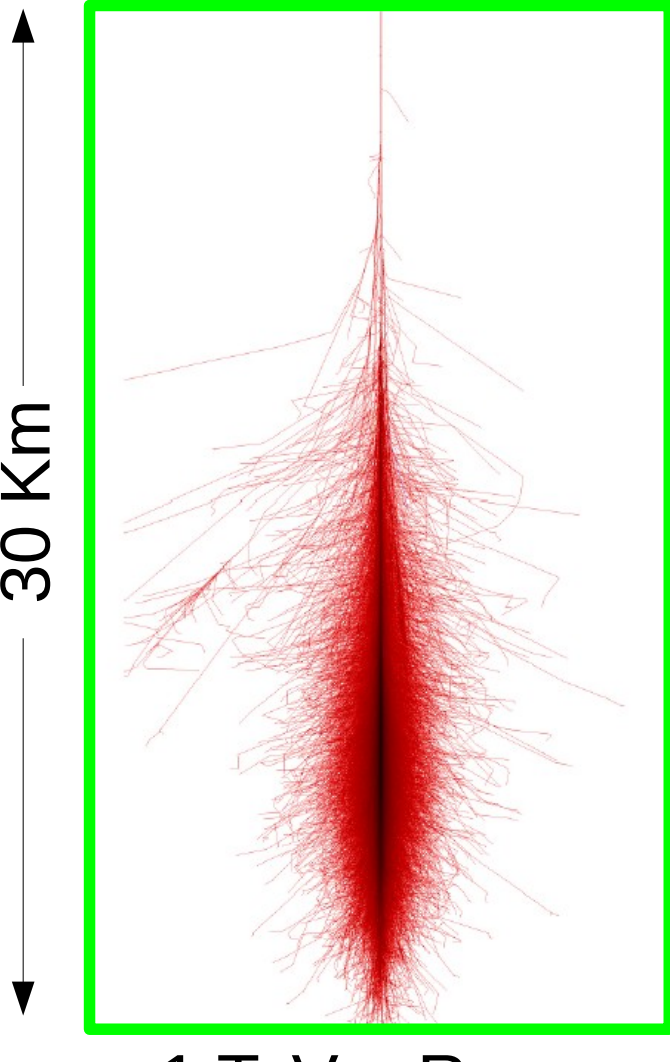

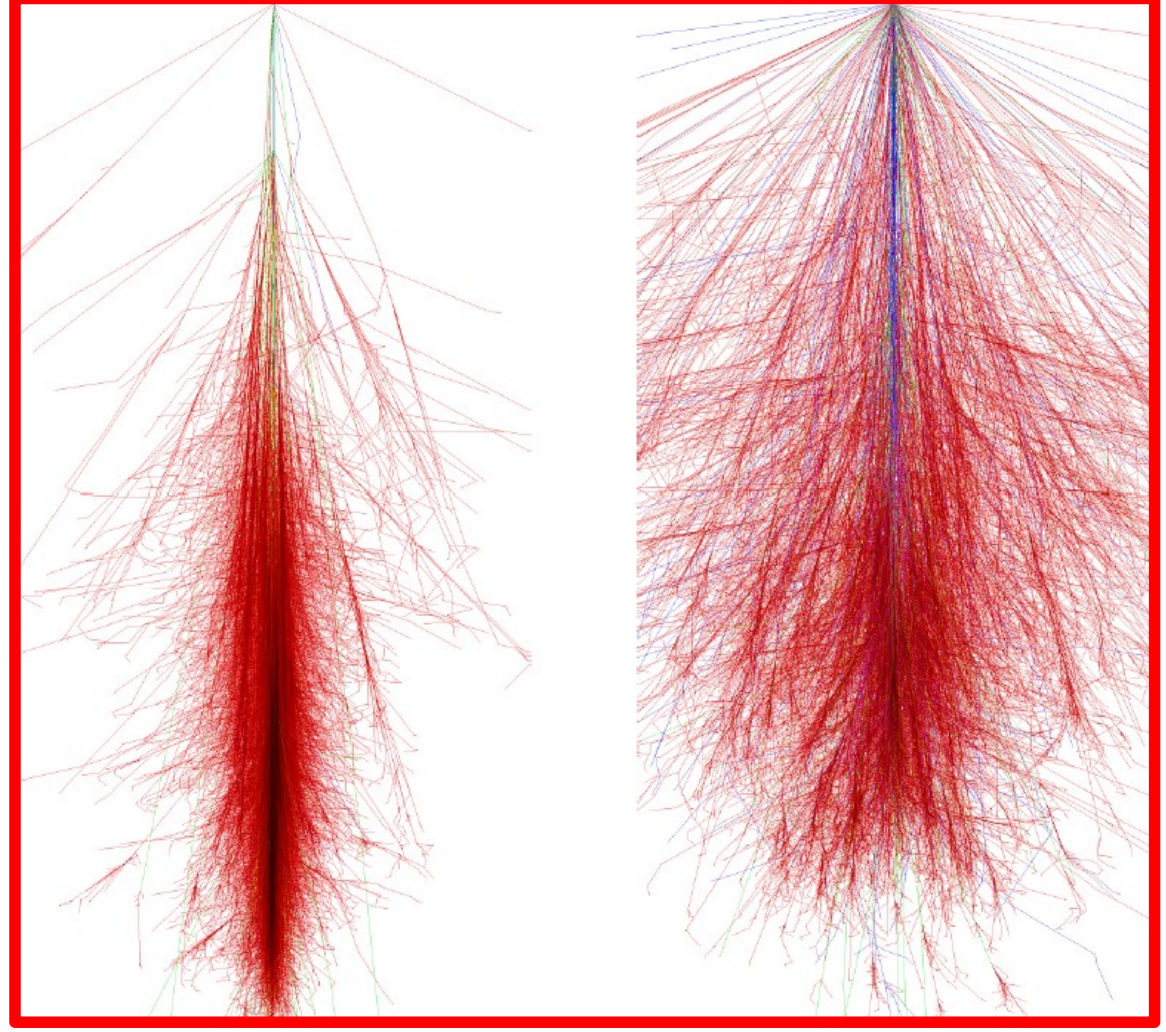

#### 1 TeV y-Ray 1 TeV proton 1 TeV iron

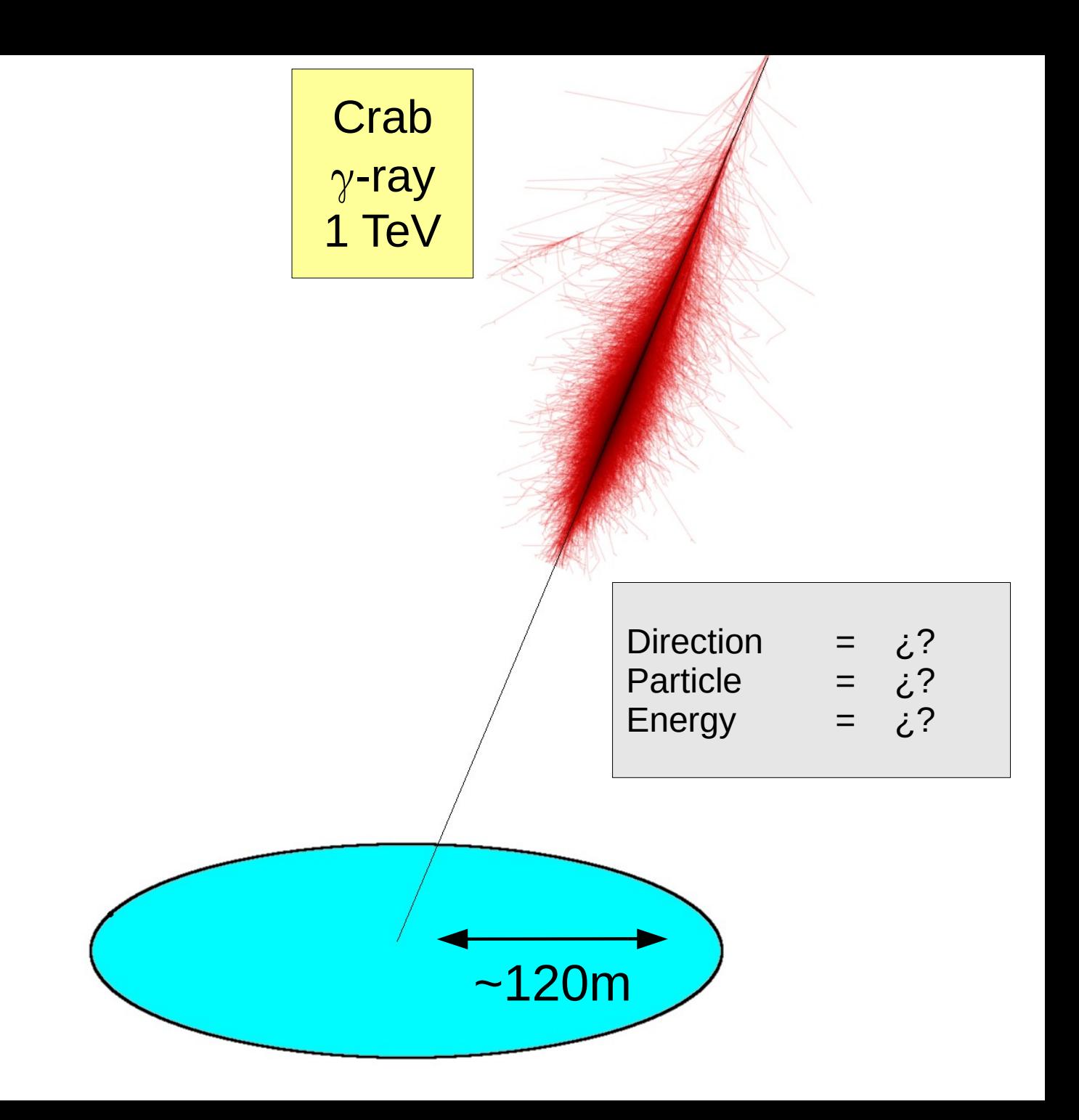

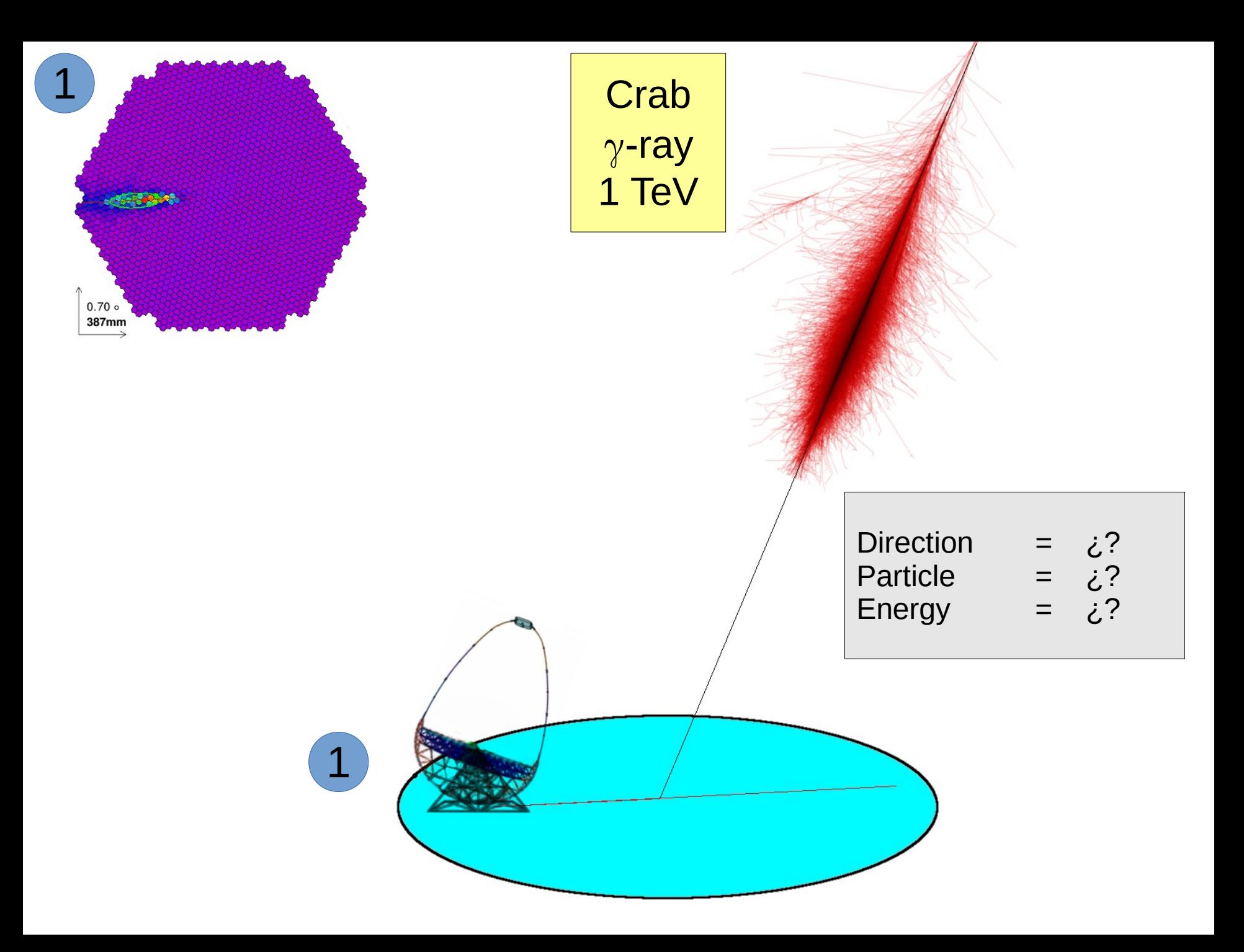

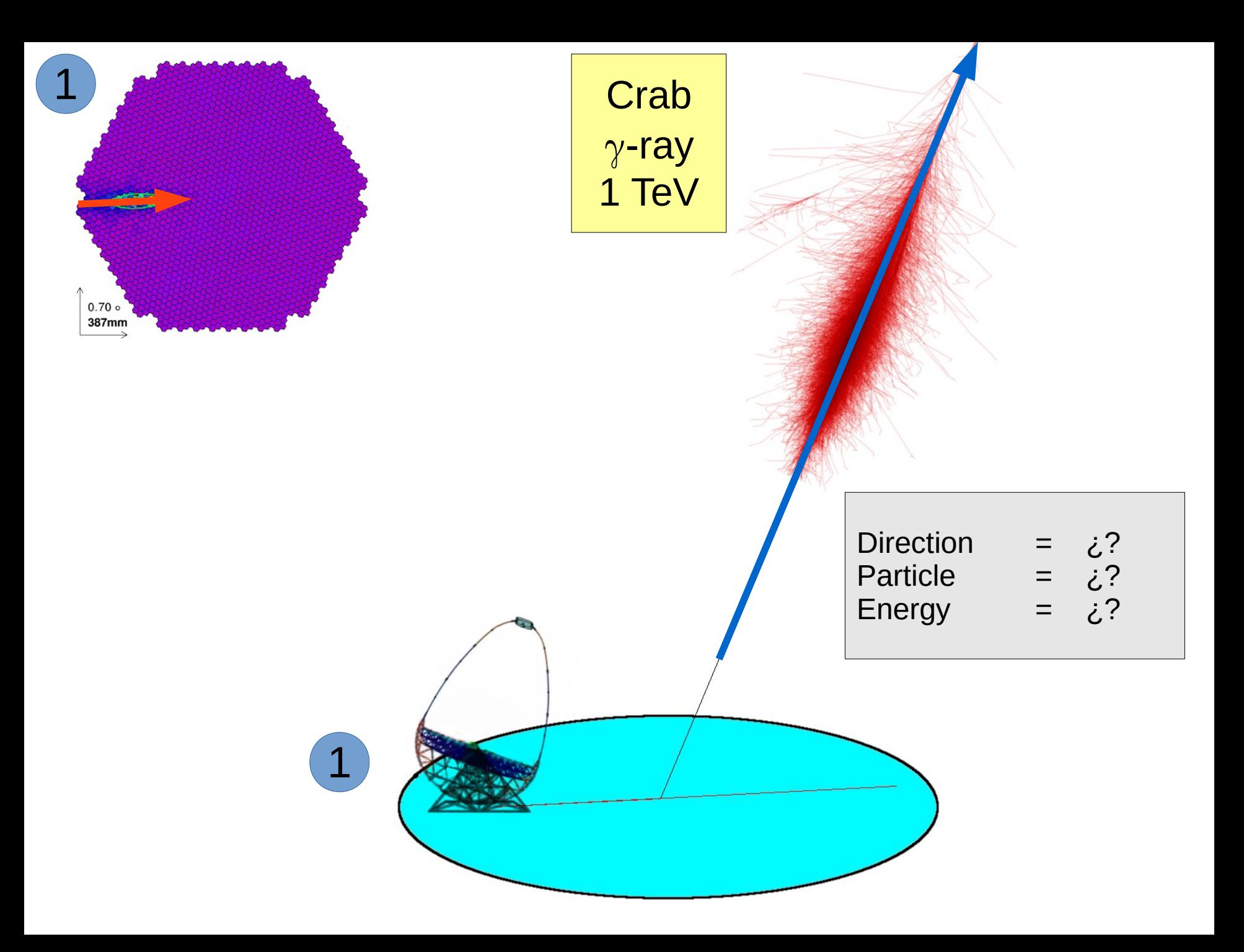

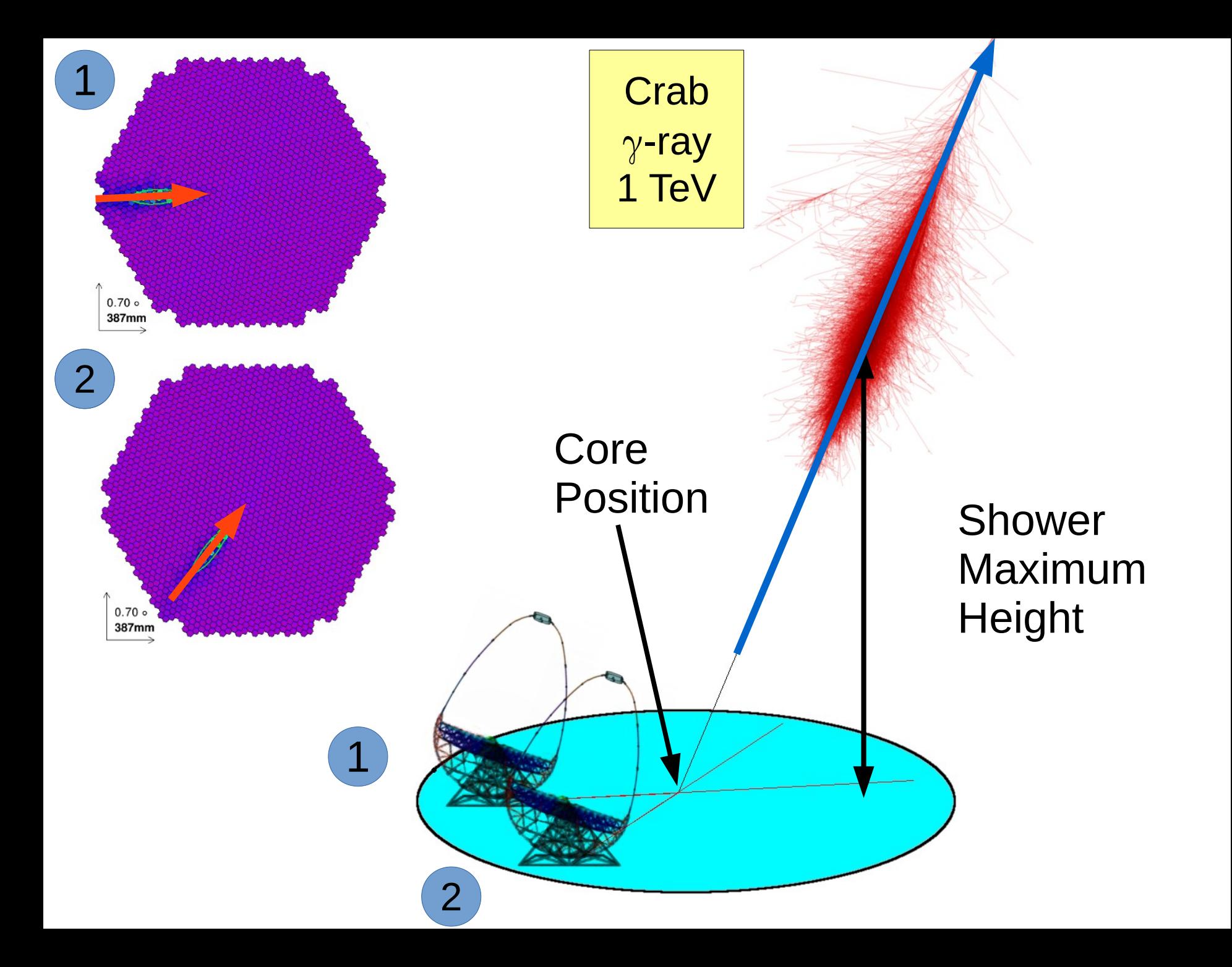

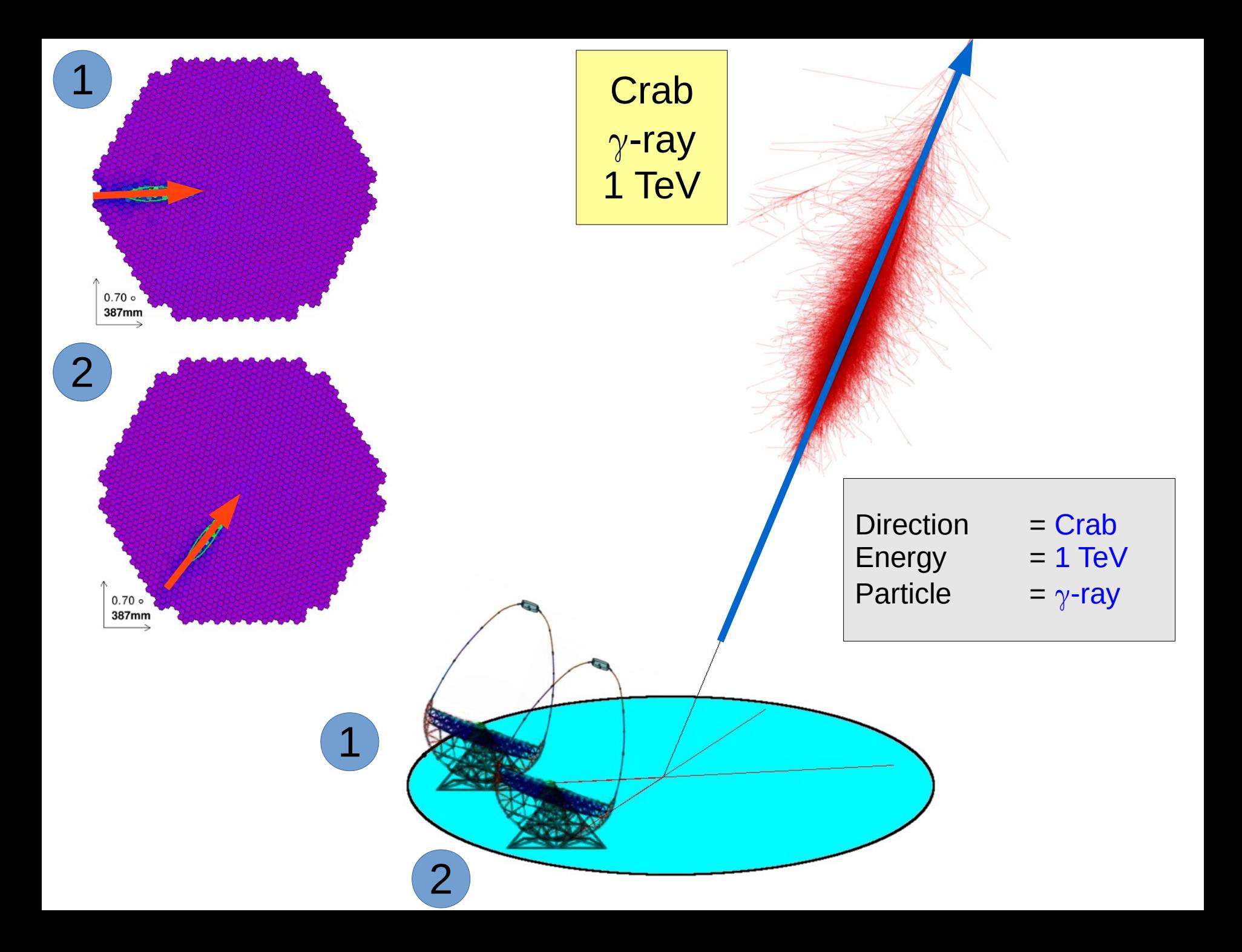

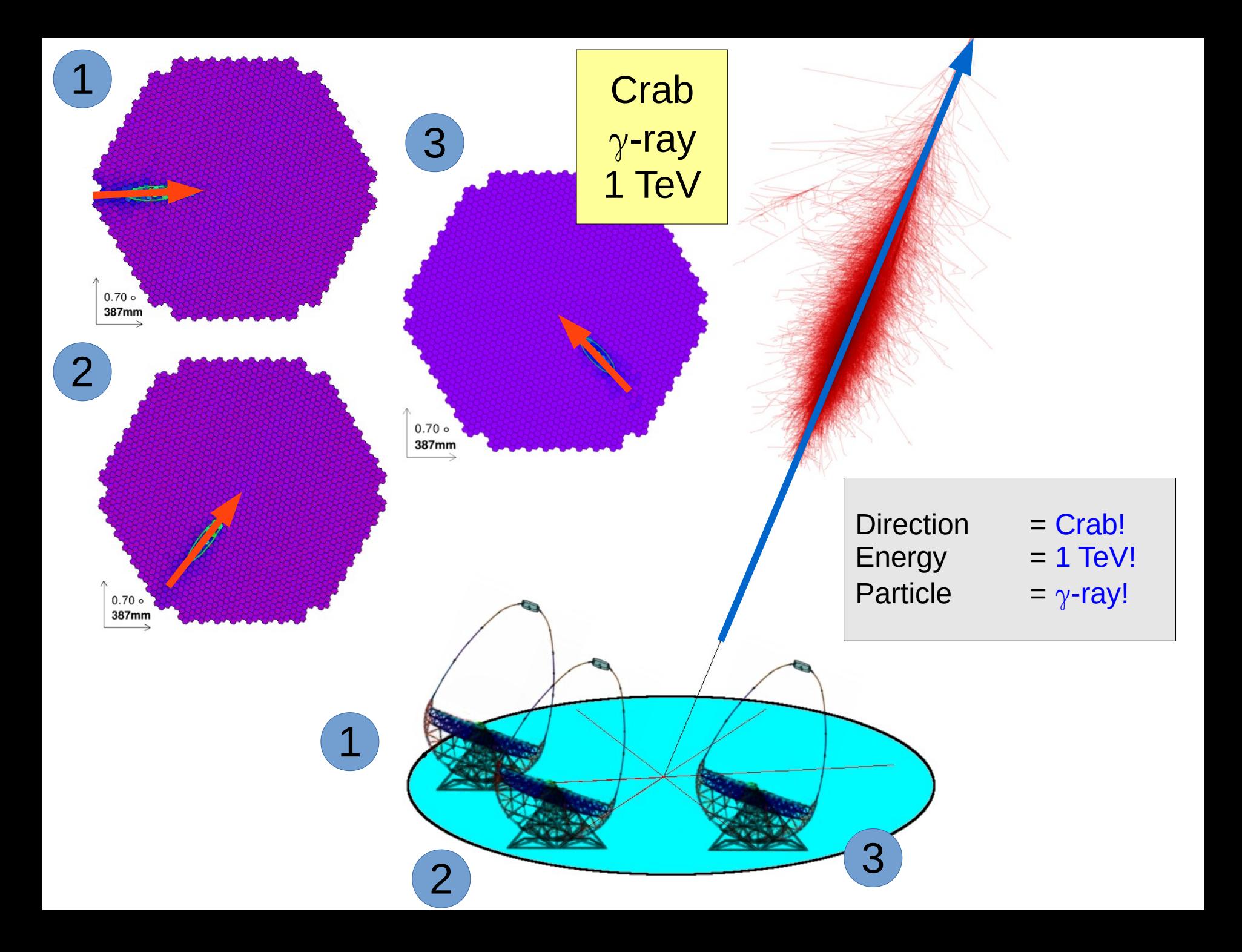

#### **IACT technique – Overview**

- Imaging Atmospheric Cherenkov Telescopes (IACTs) are very similar to normal optical telescopes
- The "only" difference is that optical telescopes **directly** detect photons from the emitting source (stars, galaxies…) while IACTs detect **indirectly** the incoming gamma-rays

- IACTs detect the very-brief **blue** Cherenkov optical flashes produced within extended air showers
	- Telescopes optimized to measure ultra-fast signals  $(\sim$  ns)

#### **IACT technique – Analysis**

• This technique is relatively new:

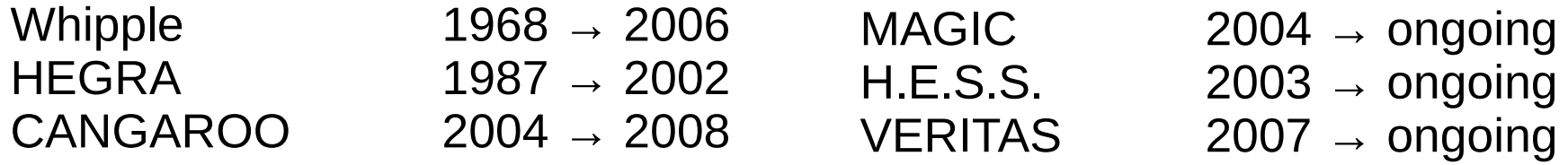

- The IACT technique imposes a **very different** treatment of collected data as the one used in other wavelengths
- Low-level analysis (covered in this talk) Infer from the measured "light flashes":
	- **Classify** the shower as a gamma-ray
	- The original **energy** of the gamma-ray
	- The original **direction** of the gamma-ray

#### **IACT technique – Analysis**

- Outline of a classical IACT analysis:
	- Signal extraction from measured charge
	- Image cleaning and parameterization
	- Estimate the direction of the gamma-ray
	- Classify the shower (gamma/hadron separation)
	- Estimate the energy of the shower

### **IACT technique – Analysis**

- Outline of a classical IACT analysis:
	- Signal extraction from measured charge
	- Image cleaning and parameterization
	- Estimate the direction of the gamma-ray
	- Classify the shower (gamma/hadron separation)
	- Estimate the energy of the shower

Image-wise (one for each triggered telescope)

Shower-wise (one for each stereo event)

• For each triggered event, signal vs time is stored. That signal needs to be extracted maximizing Cherenkov photons

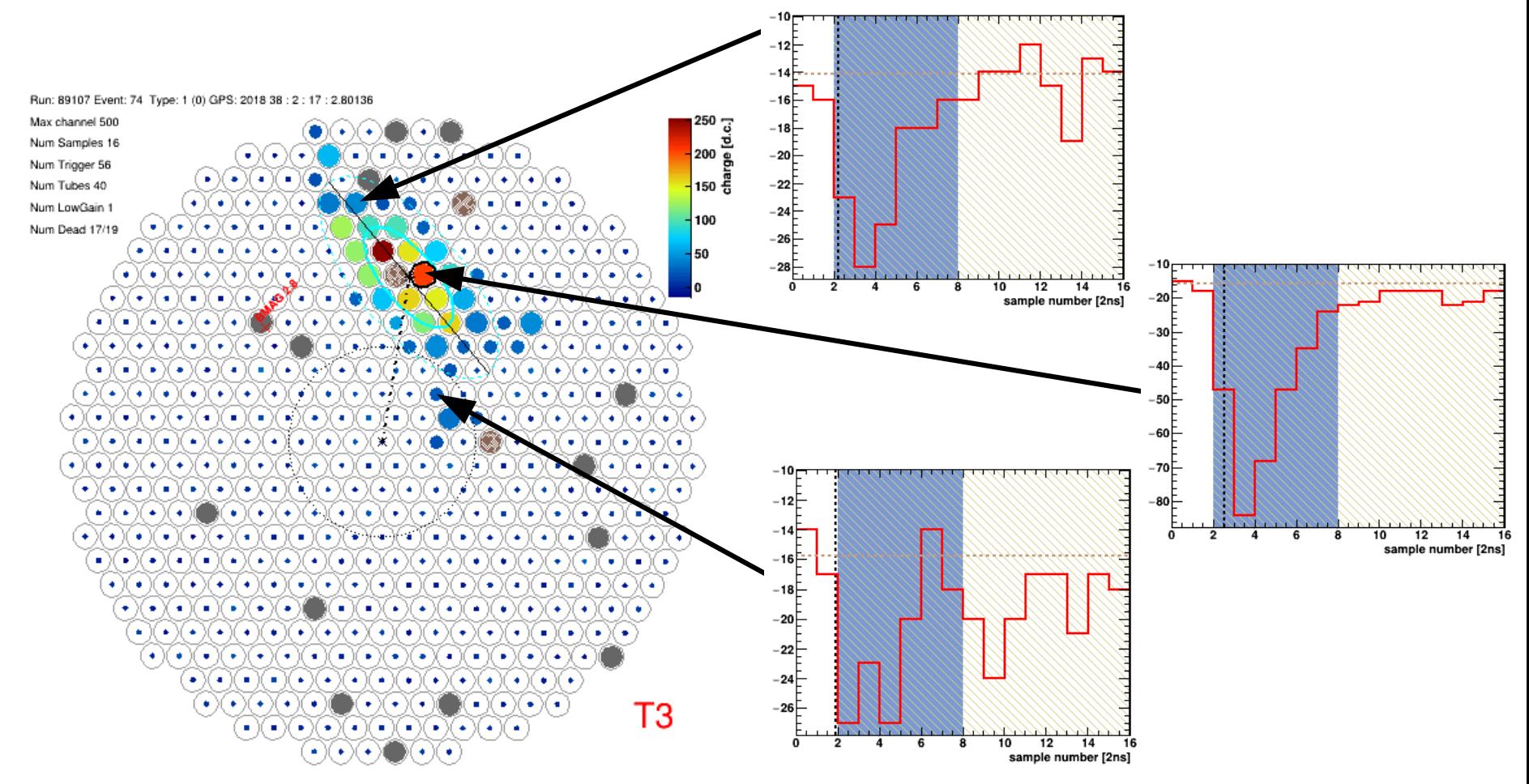

• For each triggered event, signal vs time is stored. That signal needs to be extracted maximizing Cherenkov photons

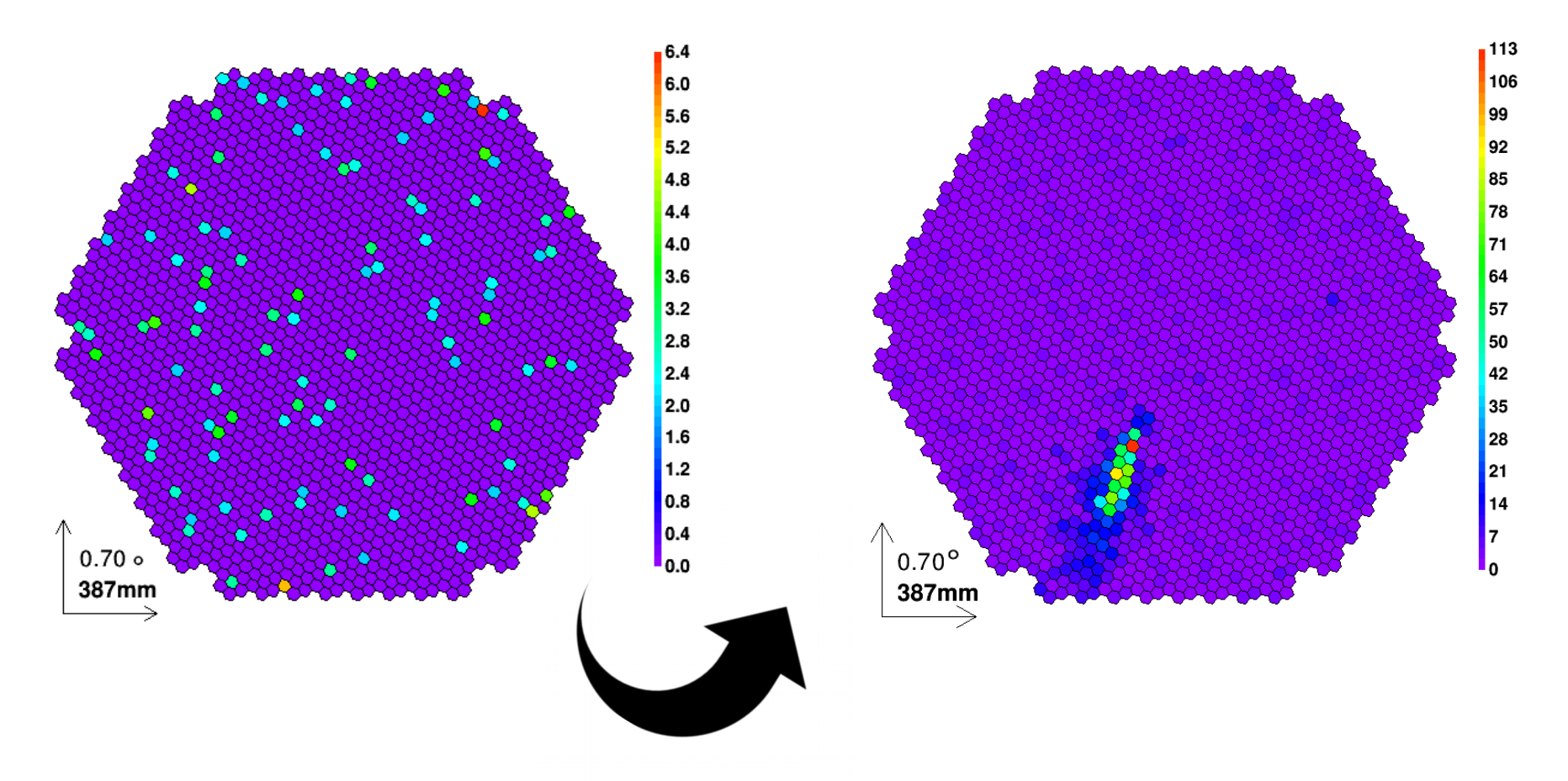

• For each triggered event, signal vs time is stored. That signal needs to be extracted maximizing Cherenkov photons

• For each triggered telescope you need to extract an image of each event

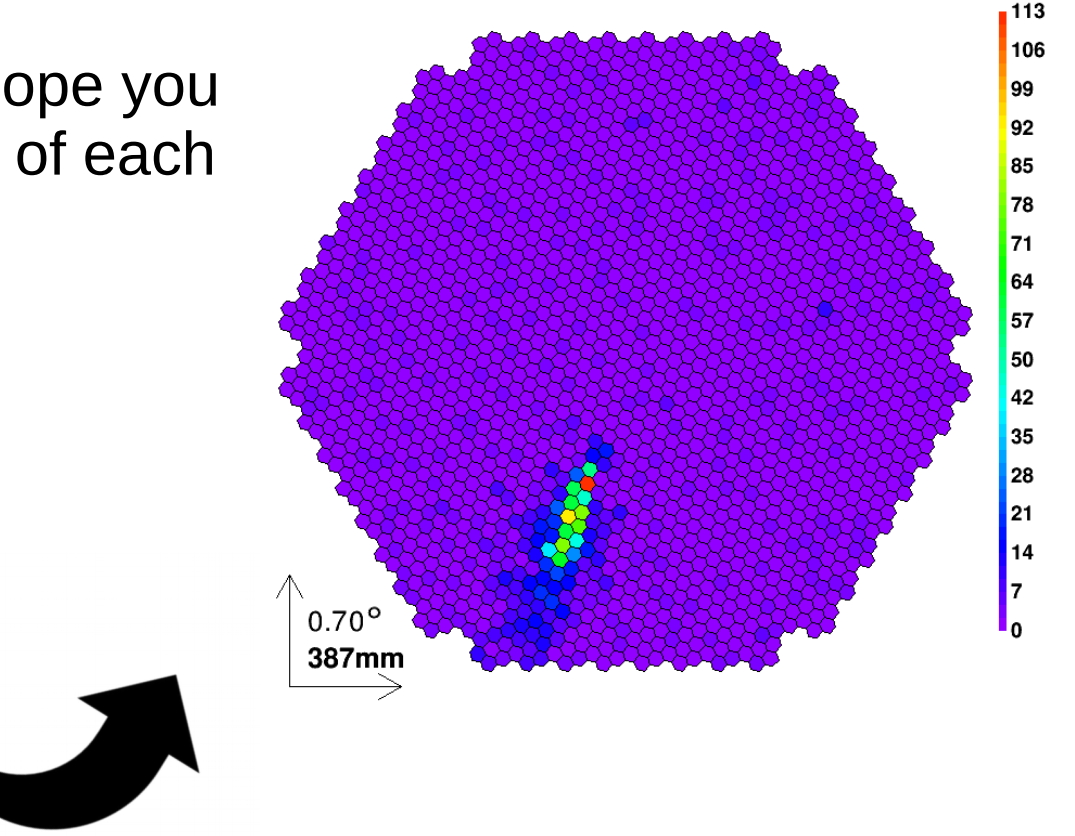

• For each triggered event, signal vs time is stored. That signal needs to be extracted maximizing Cherenkov photons

- For each triggered telescope you need to extract an image of each event
- These images are noisy! First we need to clean them a bit

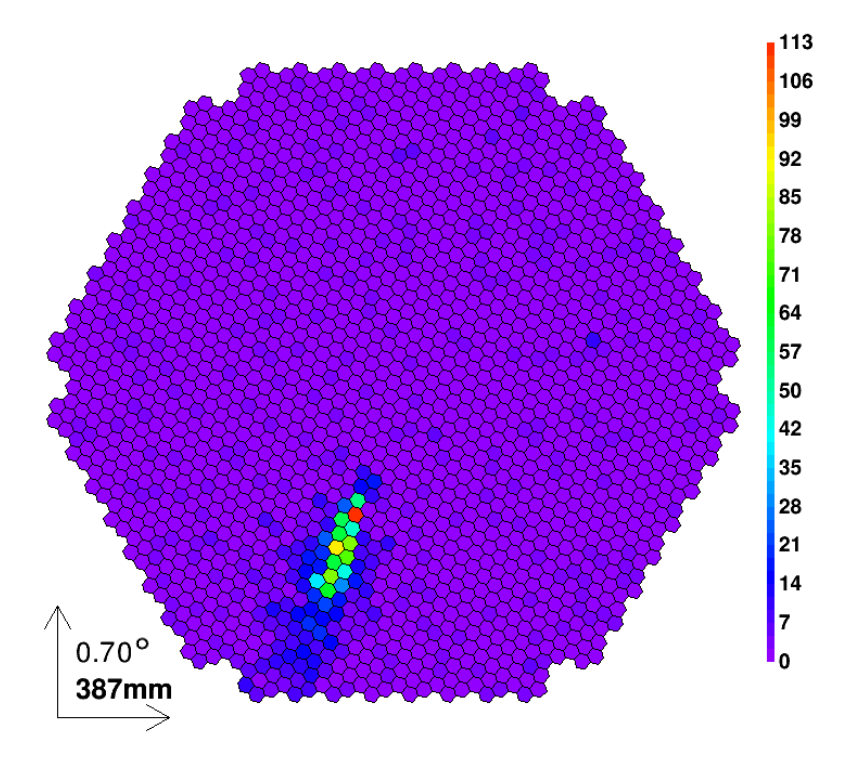

#### **IACT Analysis – Image cleaning**

Image cleaning algorithms remove as many noise (NSB) photons as possible, trying to leave as many Cherenkov photons as possible

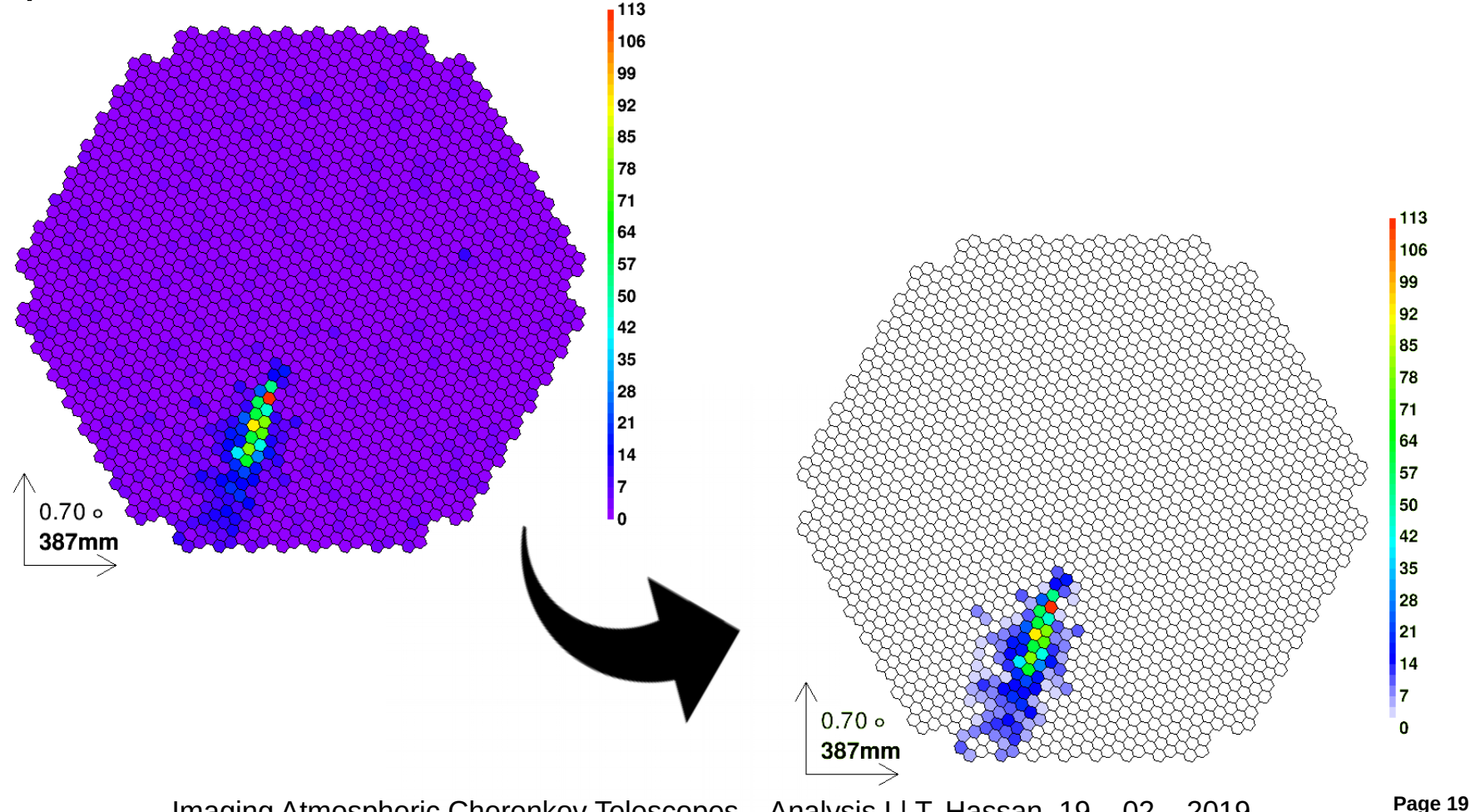

#### **IACT Analysis – Image parameterization**

• With the cleaned images, we parameterize the images with the classical "Hillas parameters":

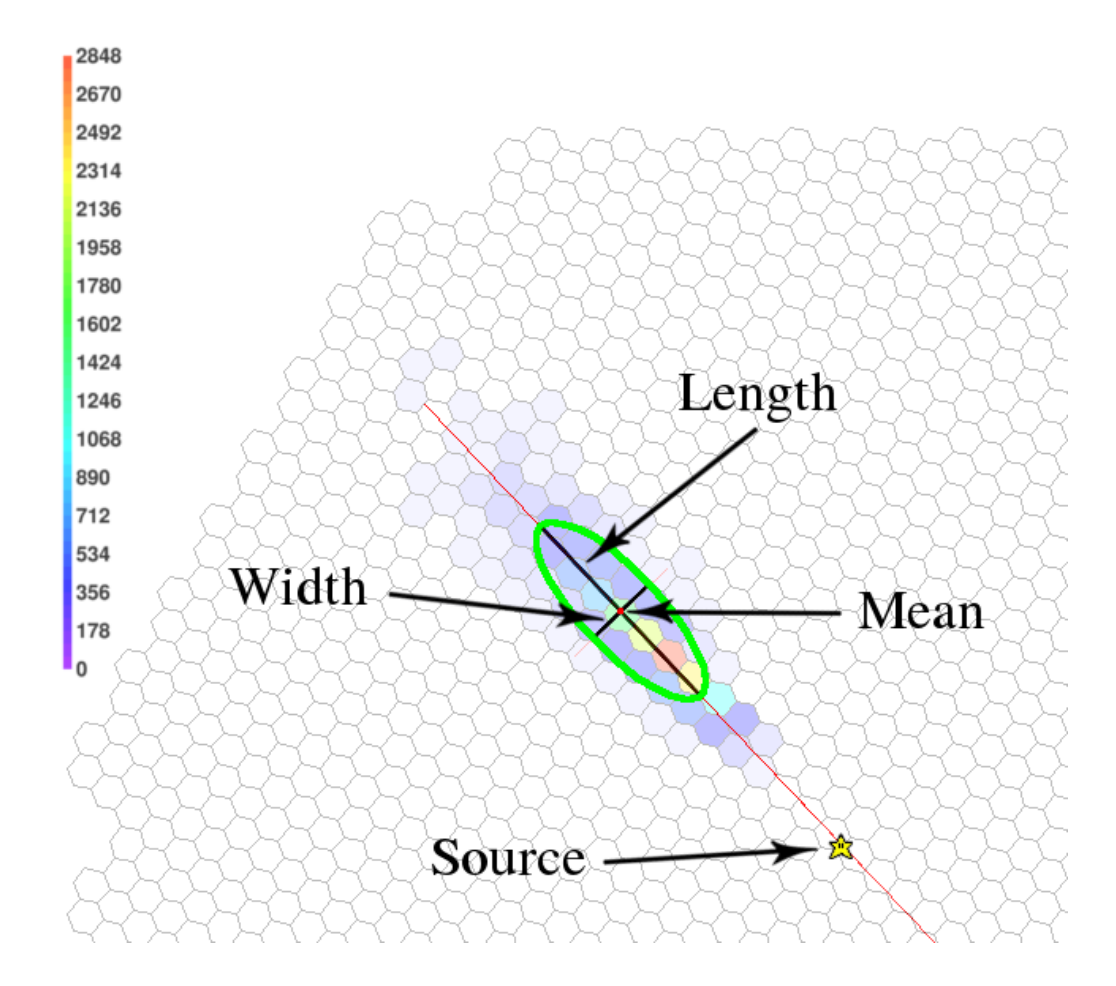

#### **IACT Analysis – Stereoscopic reconstruction**

- Once all images are cleaned and parameterized, we combine all the available images of each shower
- Using all the available images, we reconstruct:
	- Direction
	- Evaluate how likely the event "seems like" a gamma (vs hadron)

All methods improved with both **Monte Carlo** simulations and **machine learning**

• Energy

#### **IACT technique – MC simulations reminder**

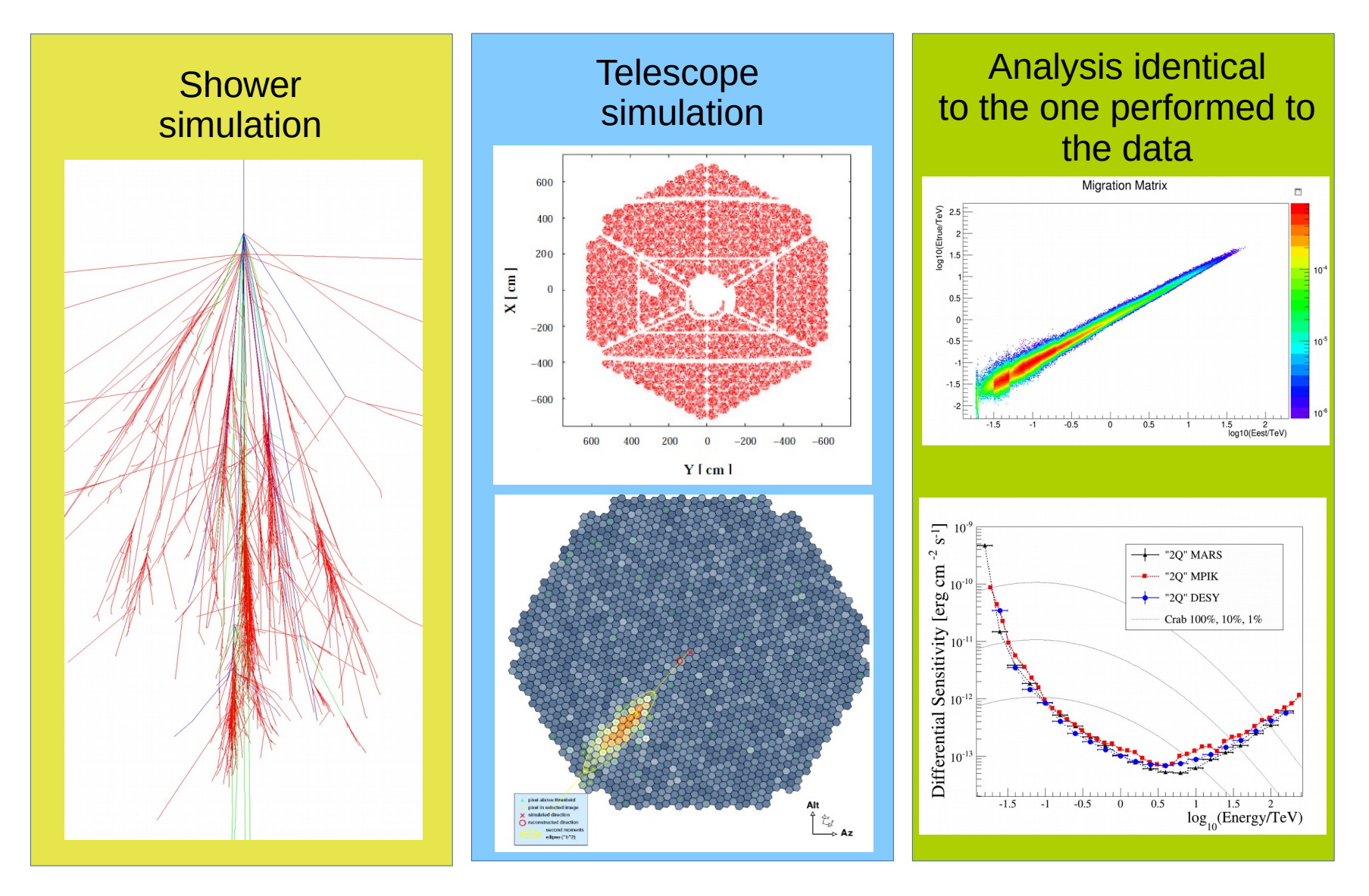

#### **IACT Analysis – Stereoscopic reconstruction**

- Once all images are cleaned and parameterized, we combine all the available images of each shower
- Using all the available images, we reconstruct:
	- Direction
	- Evaluate how likely the event "seems like" a gamma (vs hadron)
	- Energy

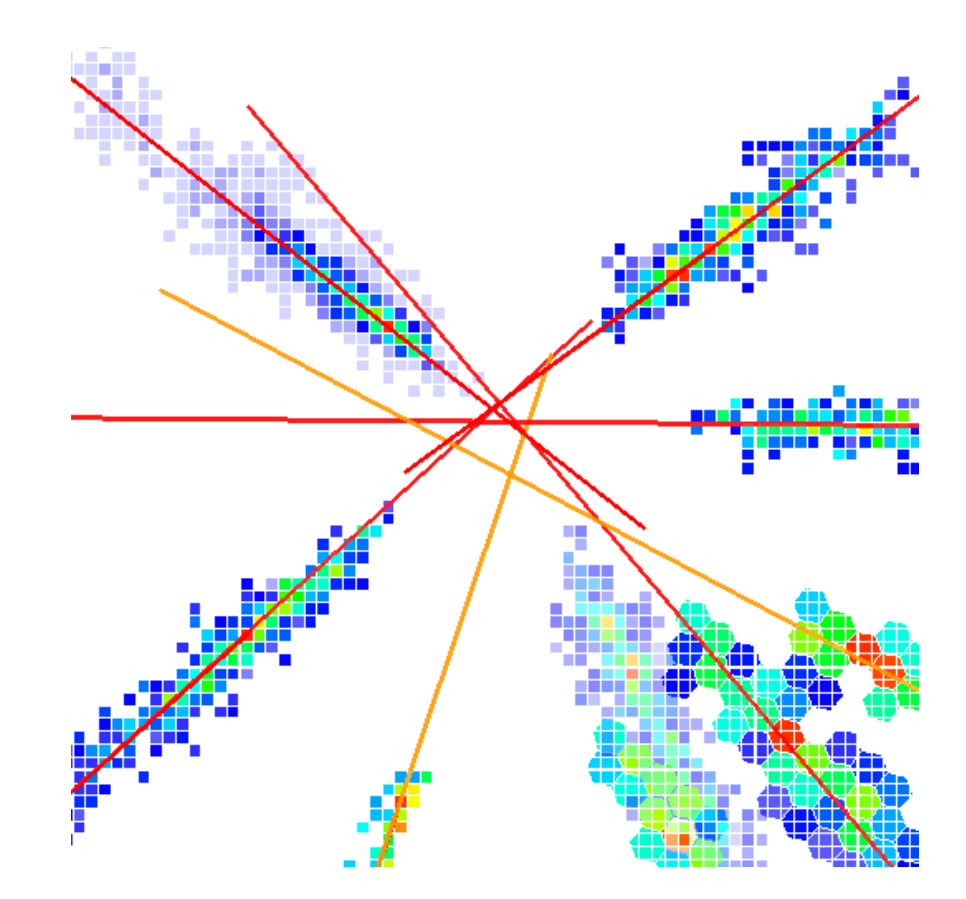

#### **IACT Analysis – Stereoscopic reconstruction**

- Once all images are cleaned and parameterized, we combine all the available images of each shower
- Using all the available images, we reconstruct:
	- Direction
	- Evaluate how likely the event "seems like" a gamma (vs hadron)

• Energy

Specifically these 2 cases, are **excellent** examples to explain **machine learning**!

#### **IACT Analysis – Machine Learning basics**

• There are few things more useful than understanding how machine learning works

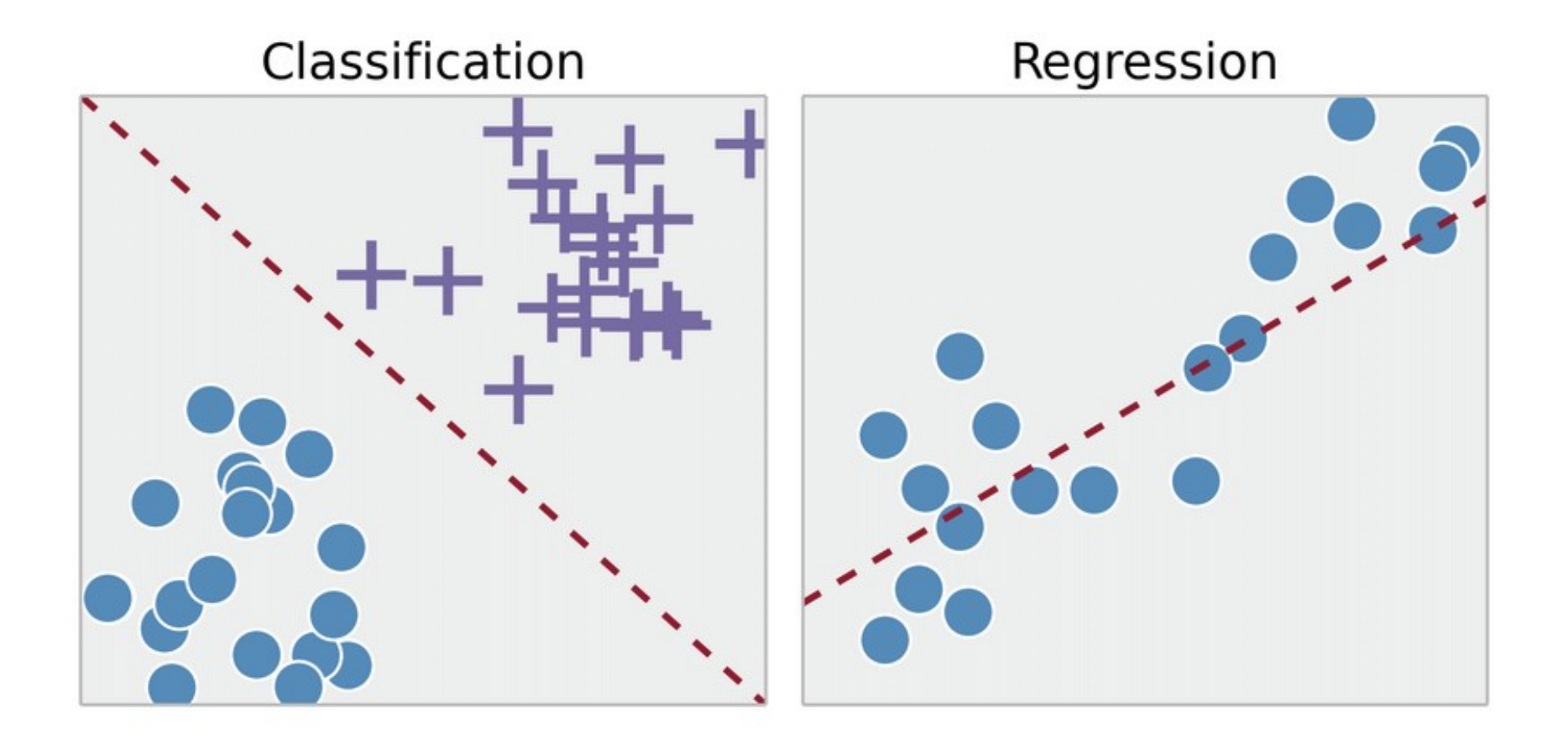

### **IACT Analysis – Machine Learning basics**

• There are few things more useful than understanding how machine learning works

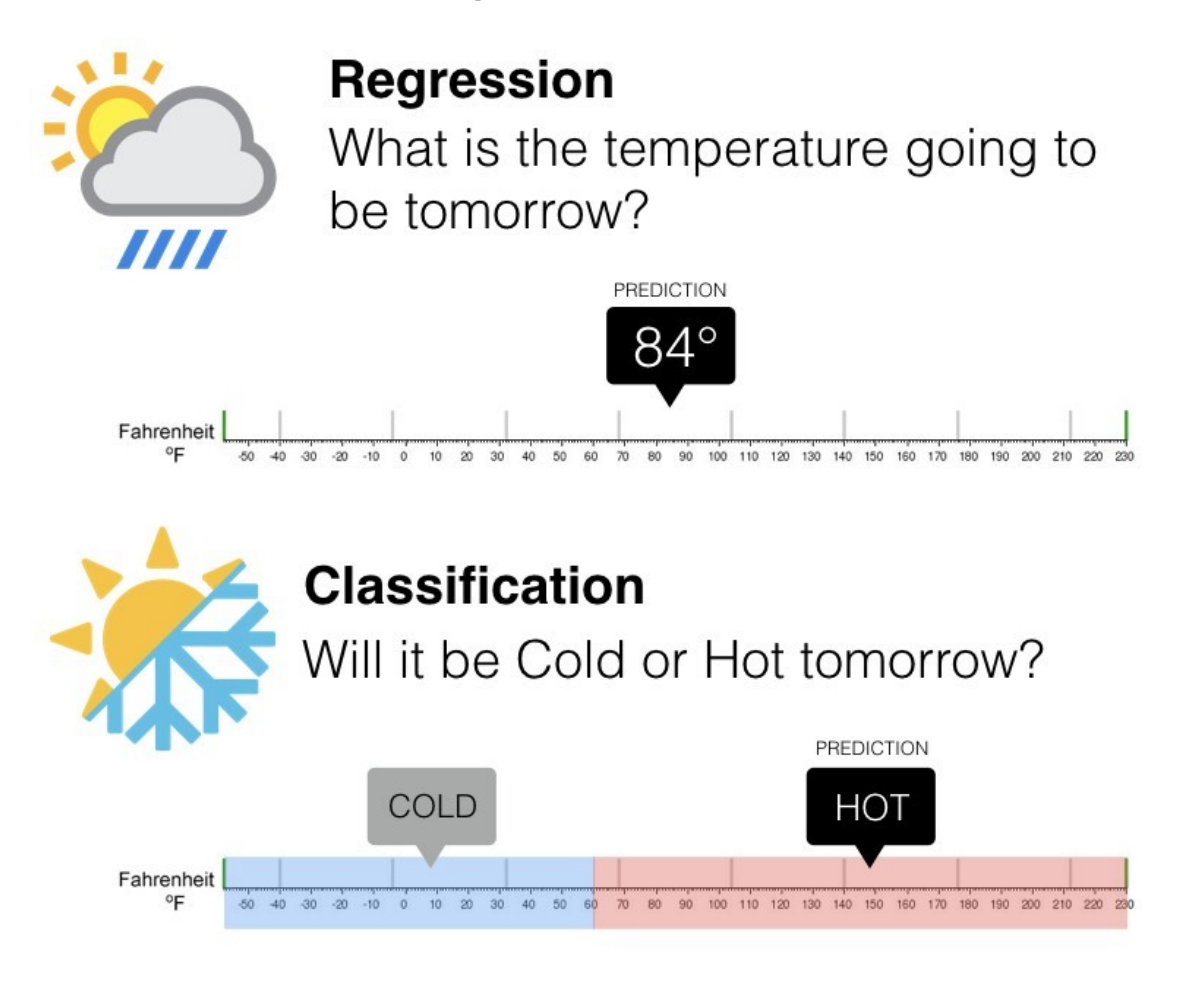

## **IACT Analysis – Machine Learning basics**

• There are few things more useful than understanding how machine learning works

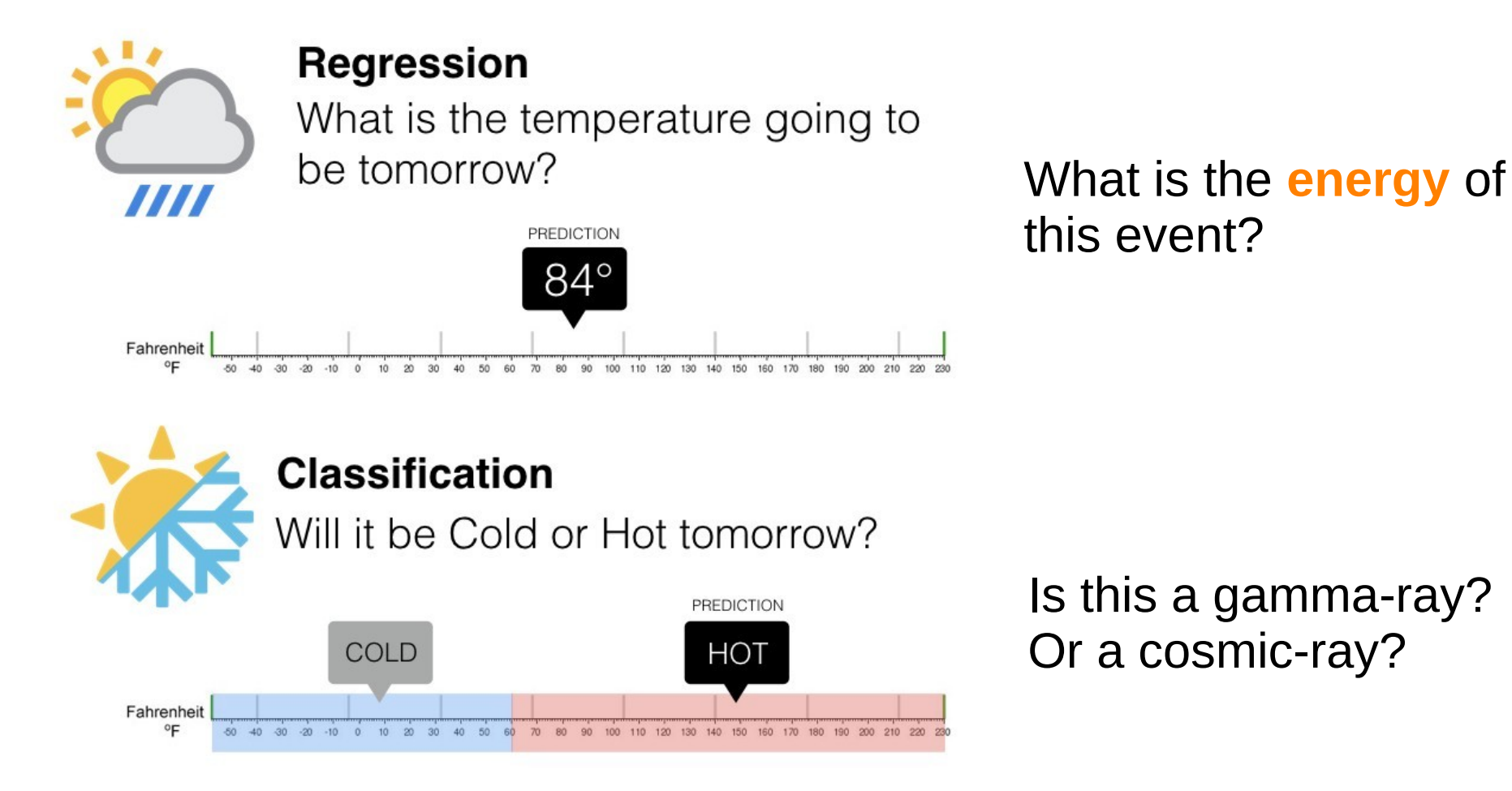

## **IACT Analysis – Gamma-hadron separation**

Gamma-hadron separation is an obvious classification problem: Signal Background

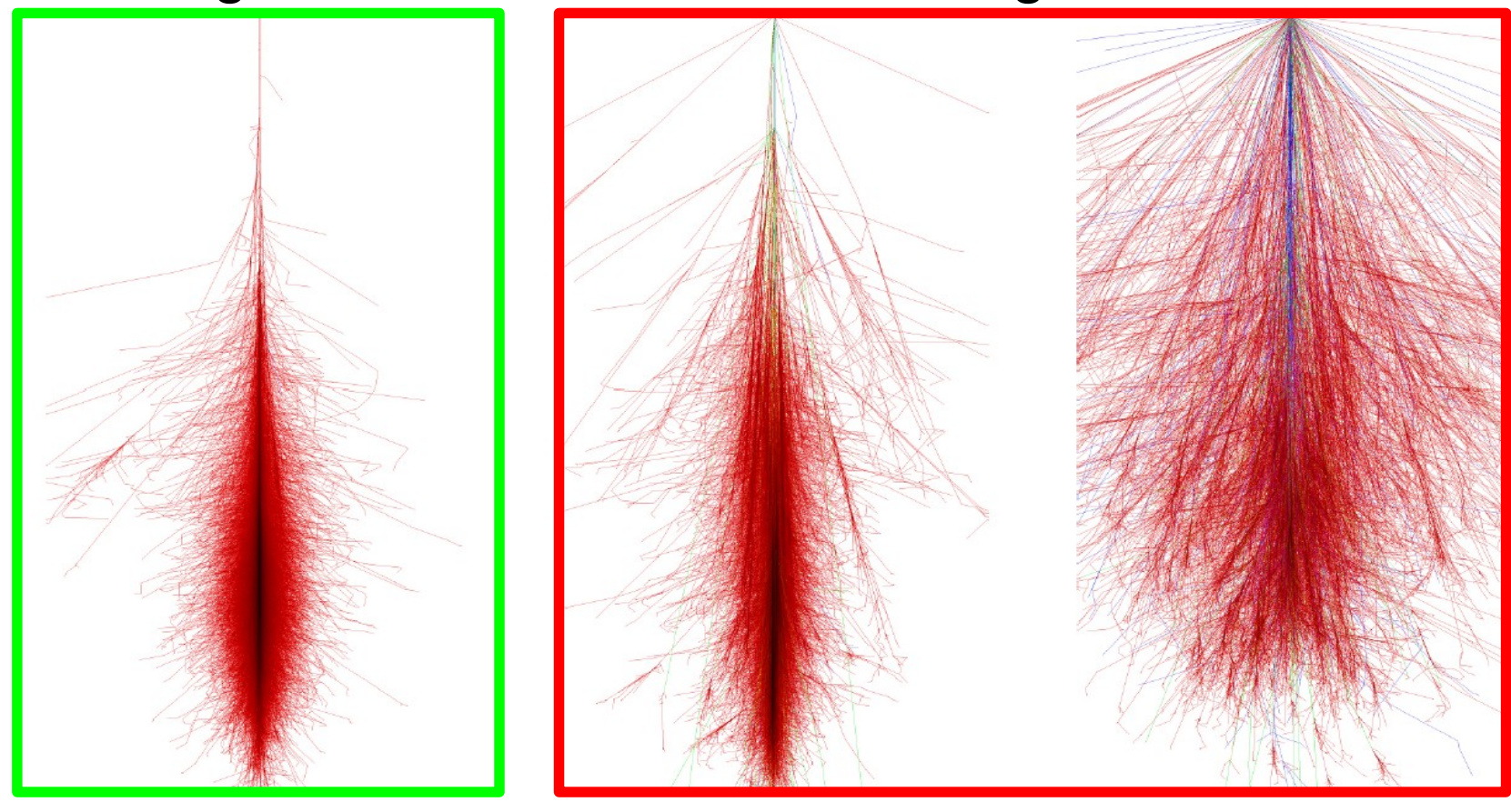

#### 1 TeV y-Ray 1 TeV proton 1 TeV iron

#### **IACT Analysis – Gamma-hadron separation**

- Gamma-hadron separation is an obvious classification problem:
- We **train** our machine learning algorithm with parameterized:
	- Monte Carlo gammas
	- Cosmic-rays (data)
- We test their performance with Monte Carlo and data, maximizing sensitivity

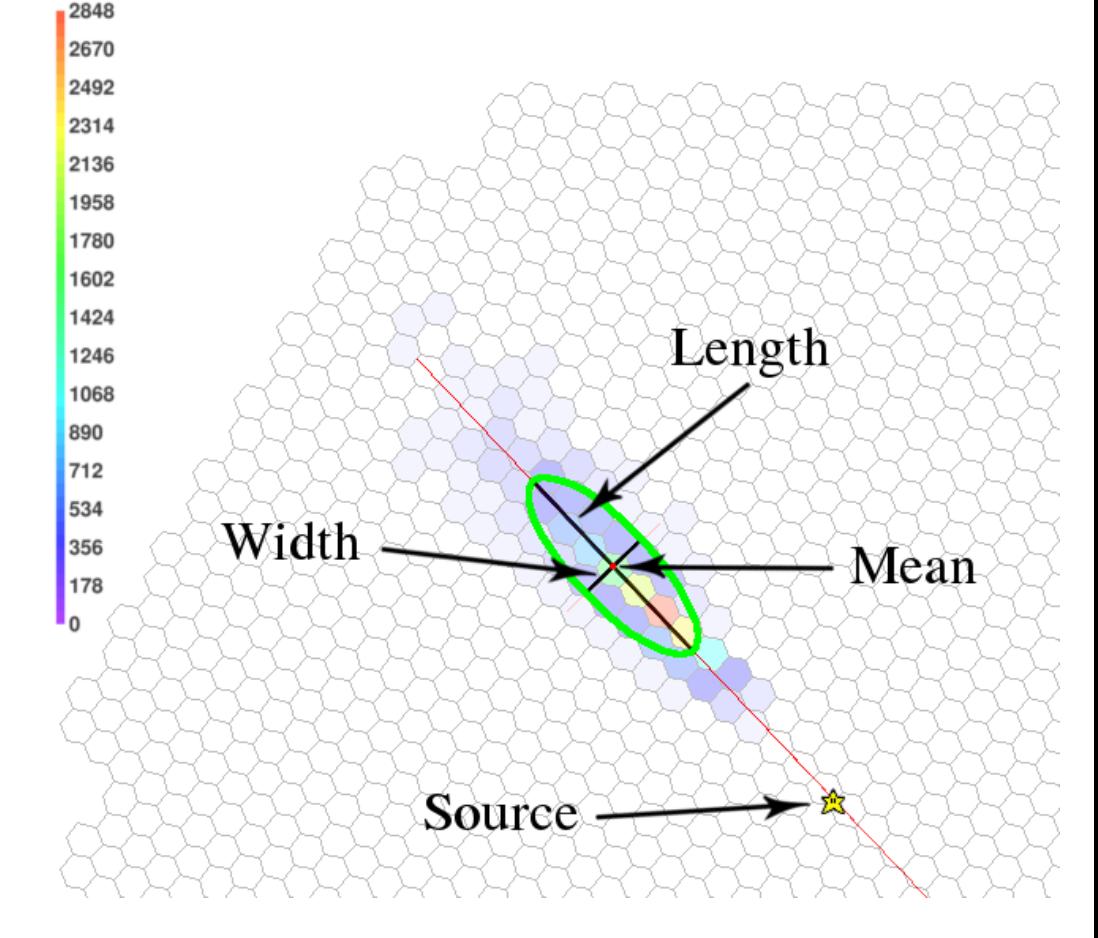

## **IACT Analysis – Gamma-hadron separation**

- Gamma-hadron separation is an obvious classification problem:
- We train our machine learning algorithm with parameterized:
	- Monte Carlo gammas
	- Cosmic-rays (data)
- We test their performance with Monte Carlo and data, maximizing sensitivity

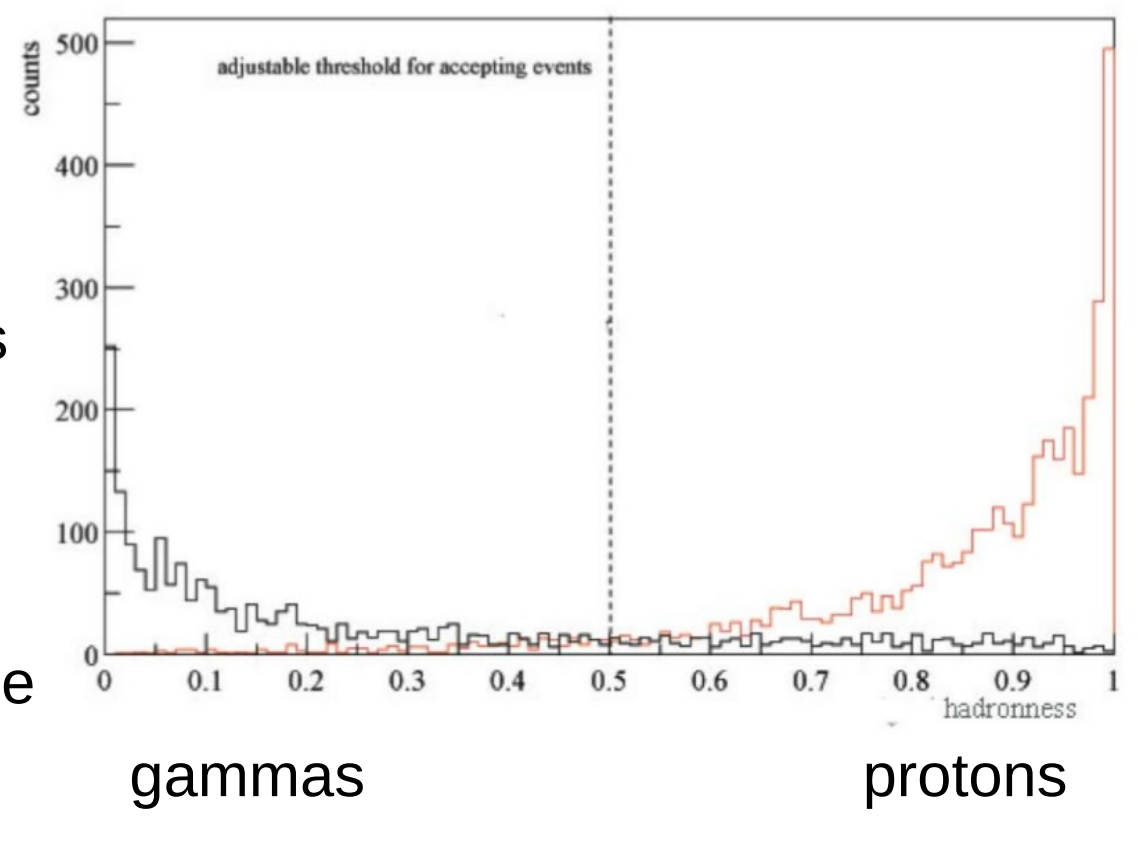

J. Albert et al 2007

**Page 30**

### **IACT Analysis – Energy evaluation**

• Energy evaluation is an obvious regression problem:

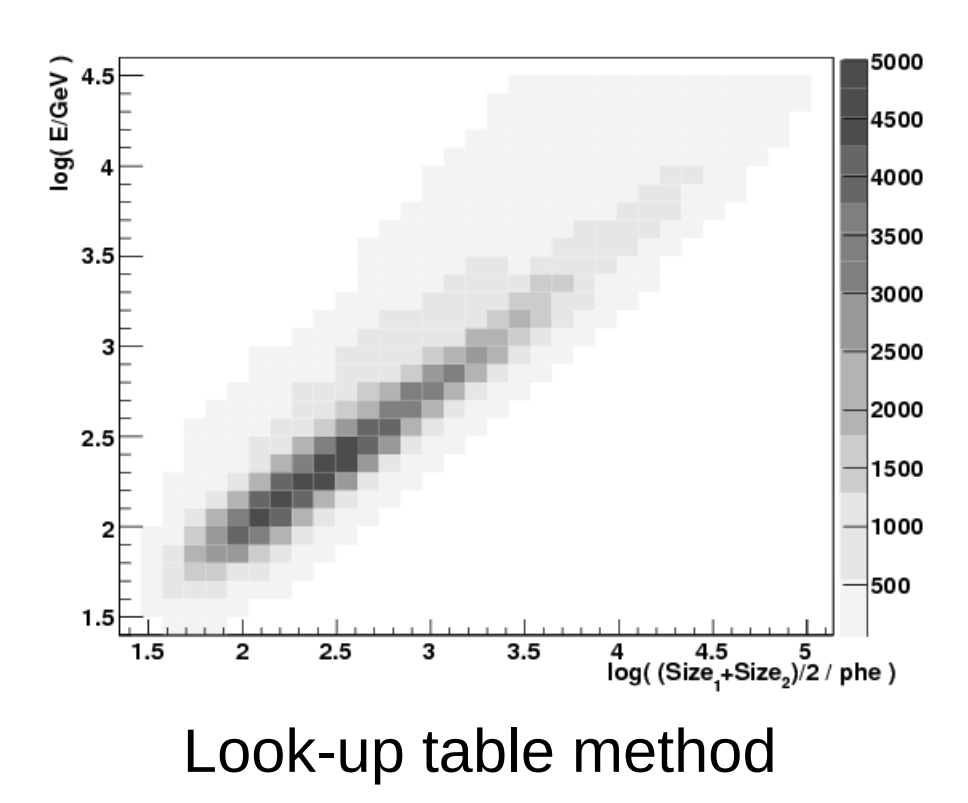

- Classically look-up tables have been used to evaluate the energy
- Machine learning allows to add many parameters to the evaluation "equation", and finds the solution that provides a better energy evaluation
- Becoming the standard method for all experiments

#### J. Aleksic et al 2012

#### **CTA Analysis – ctapipe**

• The low level analysis pipeline of CTA is under development

**Prototype CTA Pipeline Framework (ctapipe)** version: 0.6.2.post4+gitc3efe61 ctapipe What is ctapipe? ctapipe is a framework for prototyping the low-level data processing algorithms for the Cherenkov Telescope Array.

• The whole package is open source, and you can find it here: https://github.com/cta-observatory/ctapipe/

### **CTA Analysis – ctapipe**

• The low level analysis pipeline of CTA is under development

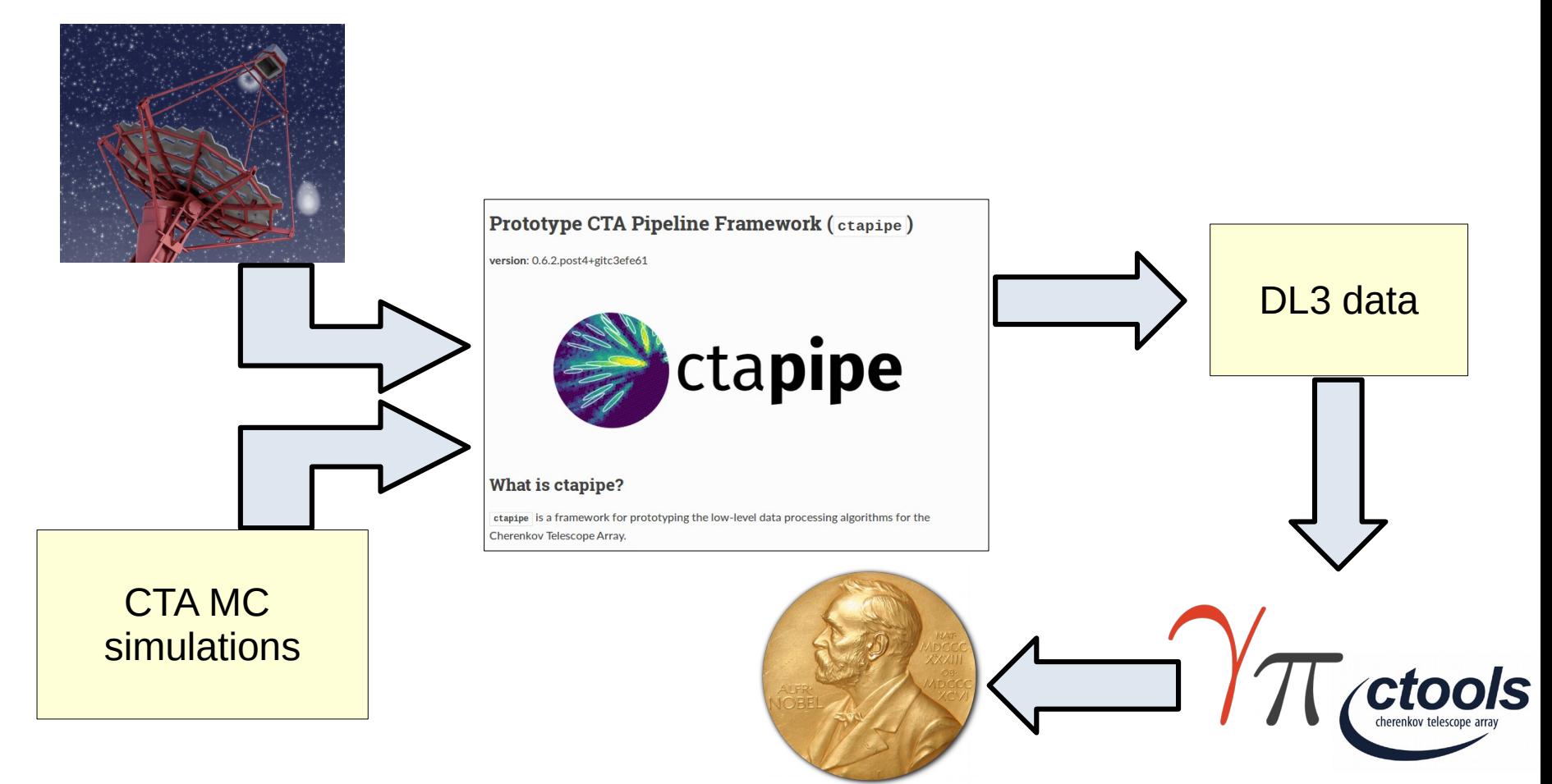

• The whole package is open source, and you can find it here:

#### **IACTs low-level analysis – Summary**

- The low-level analysis of IACTs comprises all the methods used to infer from the measured Cherenkov flashes:
	- Classification of gamma-rays over the cosmic-ray background
	- Estimate their **direction** and **energy**
- The analysis pipeline of CTA is under development, and there is **a lot** of work to be done
- Understanding the details (and specially, the limitations) of the low-level analysis of CTA will be key for understanding its scientific possibilities

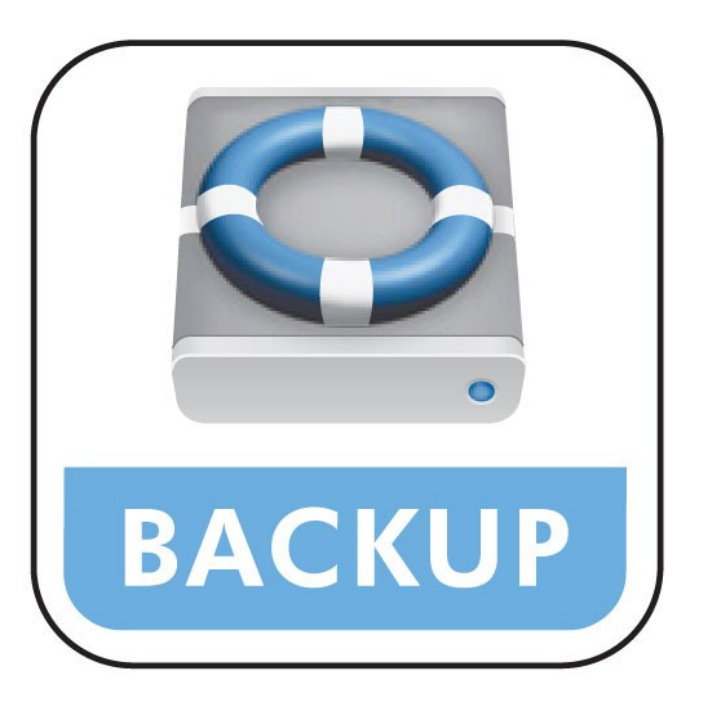